**Our next meeting is:**

## **August 6th, 2015 — Thursday**

*(two days later than our usual first-Tuesday-of-the-month meeting date) at Creative Source — location details below*

> **6:30 PM — Socializing, news and announcements 7:00 PM — Presentations begin**

> > **This month's topic:**

# **GET IN SYNC: iCLOUD AND iCLOUD DRIVE**

**How to synchronize your files and data between your Mac and iOS devices to be presented by Roger Owens**

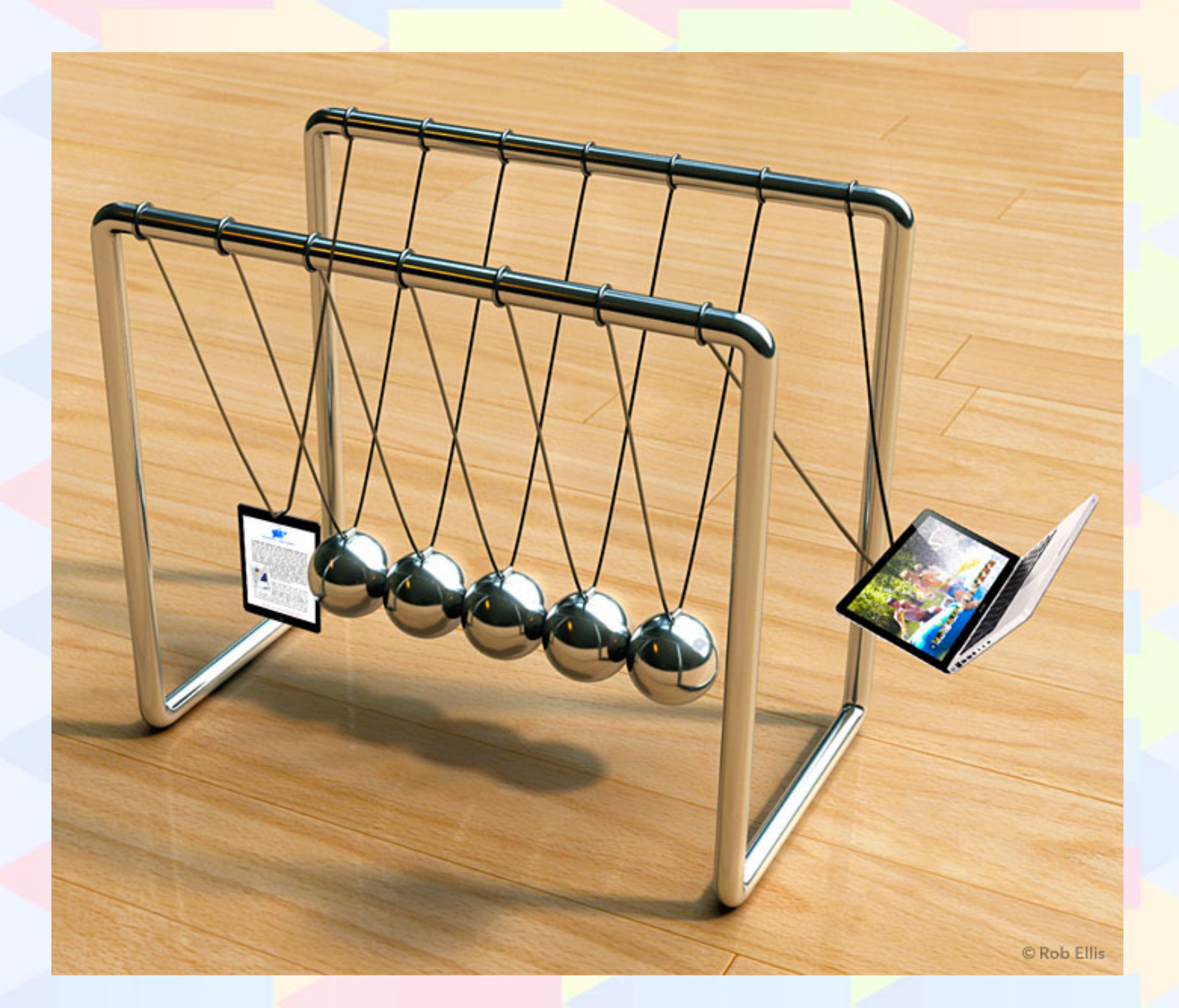

**How much simpler might life be if the time-sensitive documents in your work desk also resided in your home desk, or if the appointments on the Scenic Vermont calendar on your kitchen wall were also on display for you at a restaurant two towns away, or if the hastily-written note deposited in your inside jacket pocket could simultaneously be found in all your other pockets including the one in your robe, or if your favorite fuzzy slippers forever awaited you directly beside your bed at every hotel, anywhere in the world? In the digital world of iCloud, all this is possible, minus only the fuzzy slippers. On Thursday, Roger will show how your photos, apps, notes, mail, messages, bookmarks and contacts can easily be available on your Mac, iPhone, iPad and iPod touch. And with iCloud Drive, because your files go wherever you go, you can access all your documents on all your Apple devices, and gosh, even on a PC. The reading glasses you left on your nightstand will not be at hand when you need them at the newsstand, and such is life, but as you may discover at our August meeting, in the cloud, that sort of synchronization can really be that simple.**

### **Also,**

## **BACK TO MAC BASICS**

**In this segment, we focus on more fundamental skills, to make life a little easier for those who are trying to learn how to use their Macs. This month:**

### **WHAT'S UNDER THE APPLE MENU?**

**to be presented by Rob Ellis**

**That distinctive apple is always there at the corner of your Mac's screen, yet despite its good looks, it is more than merely a pretty logo. On Tuesday, Rob will show how to save time by utilizing the various menus and functions that are available in the Apple menu.**

\_\_\_\_\_\_\_\_\_\_\_\_\_\_\_\_\_\_\_\_\_\_\_\_\_\_\_\_\_\_\_

### *OUR MEETING LOCATION:*

*Creative Source 4623 Everhard Rd NW Canton, OH 44718 330-497-5556*

#### *DIRECTIONS:*

*Creative Source is located in the Belden Village area, in the small plaza at the intersection of Belden Village Street and Everhard Road. Within the plaza, it is to the right of PetPeople.*

*For a map, along with options to get directions from anywhere, [please click here](http://maps.google.com/maps?f=q&source=s_q&hl=en&geocode=&q=Creative+Source+Canton+Ohio&aq=&sll=40.856279,-81.434355&sspn=0.049533,0.094414&vpsrc=6&ie=UTF8&hq=Creative+Source&hnear=Canton,+Stark,+Ohio&ll=40.855338,-81.427617&spn=0.024767,0.047207&t=m&z=15)*

*About Creative Source: Creative Source is a provider of high-quality design, print ads, posters, and impressive large-scale banners, signs, displays and floor decals. For more information, visit their website at [http://www.csforideas.com](http://www.csforideas.com/)*

\_\_\_\_\_\_\_\_\_\_\_\_\_\_\_\_\_\_\_\_\_\_\_\_\_\_\_\_\_\_\_

**There you are, having recently arrived in Myrtle Beach, when suddenly you realize you neglected to pack your itinerary, mouthwash, sunblock, camera, asthma inhaler and, worst of all, yes, your favorite fuzzy slippers. Ah, synchronization; in this analog world, if only such magic could be possible. However, lest you assume that magic is out of the question, please**

**join us on Thursday for some very pleasant surprises about what is actually possible via iCloud and iCloud Drive. And please feel free to bring a friend. See you there!**

*— Rob Ellis MAC2 Macintosh Users Group*